## **Anexo VII - (MODELO) Termo de Aceite para apuração dos serviços e níveis mínimos de serviços**

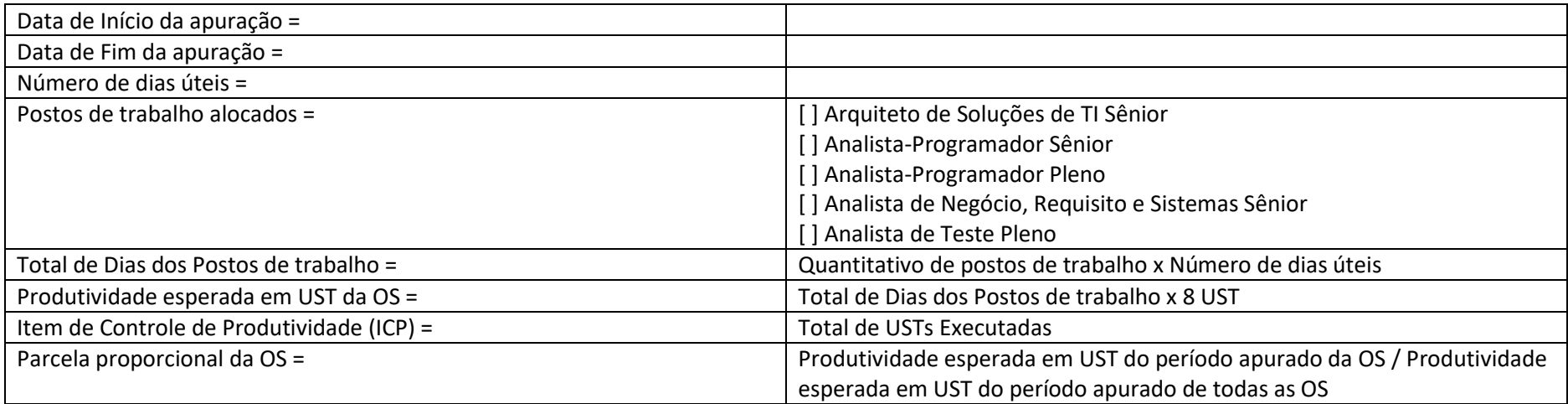

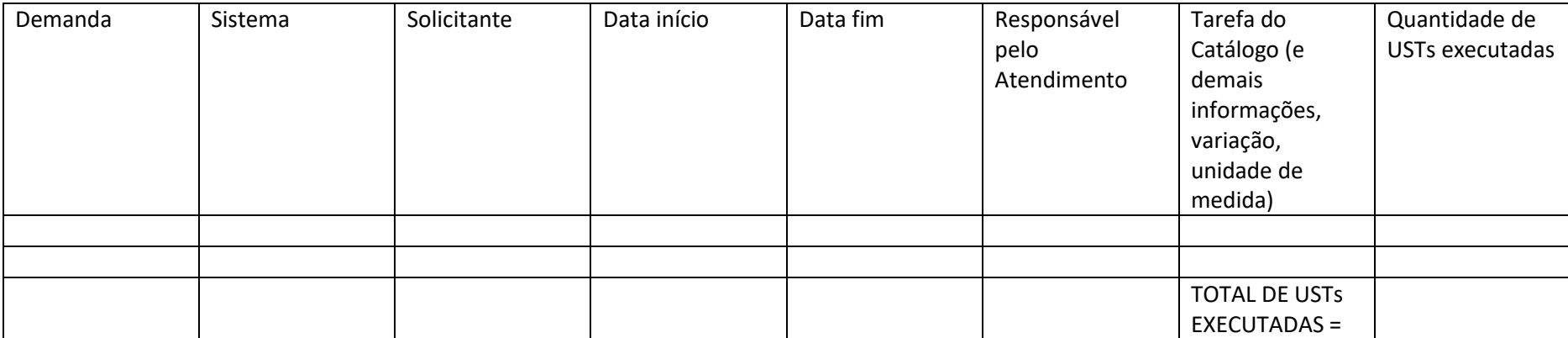

Apurar o Índice de Evolução de Sistema (IES) com base nos Níveis Mínimos de Serviços estabelecidos:

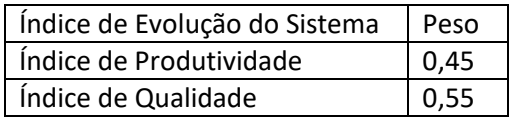

Passo-a-passo para apuração dos índices:

1. Apurar o índice de produtividade com base na regra estipulada no item 11.3 do TR;

2. Apurar o índice de qualidade com base na regra estipulada no item 11.4 do TR;

3. Calcular o índice de Evolução do Sistema, que é a média ponderada dos índices de produtividade e de qualidade com base nos pesos estabelecidos para cada índice.

(%) Índice de Evolução do Sistema = (%) IP x 0,45 + (%) IQ x 0,55

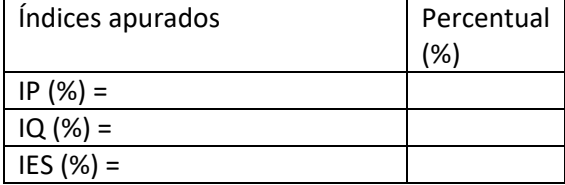

Cálculo do índice do desconto por descumprimento do IES da Ordem de Serviço:

Parcela proporcional da OS = Produtividade esperada em UST do período apurado da OS / Produtividade esperada em UST do período apurado de todas as OS

Índice de desconto da OS = (20% + (80% - IES) ) x Parcela proporcional da OS

Ateste/aprovação da ordem de serviço:

Data e Assinatura do responsável do TJMMG (fiscal)

\_\_\_\_\_\_\_\_\_\_\_\_\_\_\_\_\_\_\_\_\_\_\_\_\_\_\_\_\_\_\_\_\_\_\_\_\_\_